# 南京邮电大学网络安全和信息化领导小组办公室

网信发〔2022〕3 号

## 关于新系统上线前安全测评的通知

各二级单位、职能部门:

为加强我校计算机网络和信息系统安全保护,提高信息安全 保障能力和水平,维护学校公共利益,保障和促进学校信息化建 设,根据《中华人民共和国网络安全法》、《网络安全等级保护 条例》相关要求,我校新系统上线前需要进行安全测评,待安全 测评通过后方可上线。

新系统上线前安全测评可通过 WEB 和移动端进行申请,具体 操作流程详见附件 1。

咨询电话:85866964。

南京邮电大学

网络安全和信息化领导小组办公室

2022 年 3 月 31 日

## 附件 **1**:

### **1**、 **WEB** 申请

1) 登陆南京邮电大学智慧校园平台

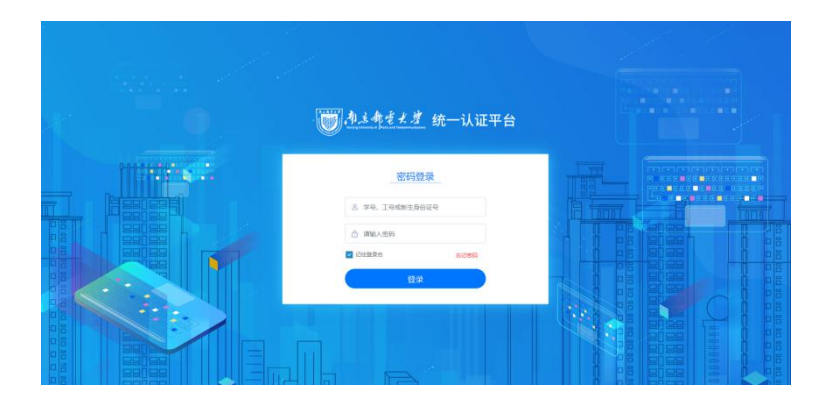

2) 输入教职工工号进入智慧校园。

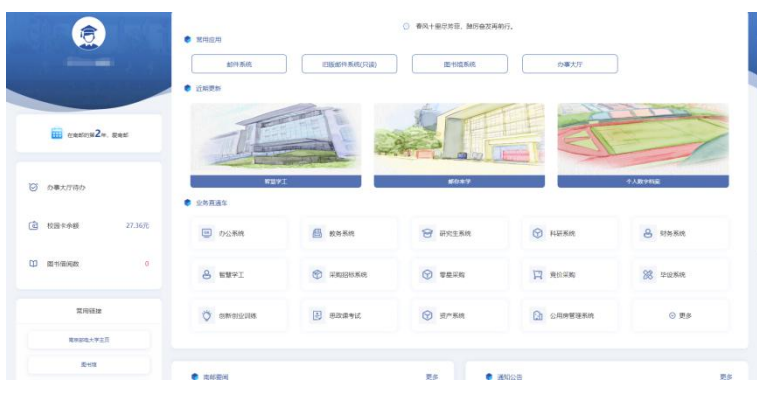

3) 在"业务直通车"中找到 "智能填报"点击进去,选择信息办应用。

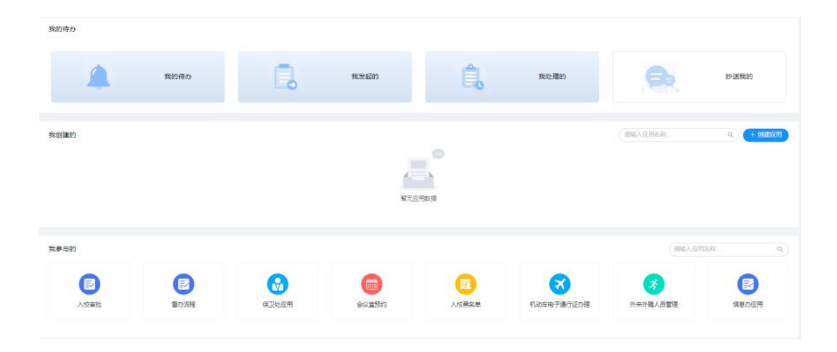

- 4) 根据表单项如实填写信息:
	- a) 填写表单信息:系统名称/用途,系统负责人电话、邮箱,物理存放位置,系统开发 商,是否与厂商签订网络安全承诺书,需要申请检测的系统详细信息(IP、端口、 域名等),一个 IP 对应一个端口,可添加多组信息
	- b) 添加附件, 从新上线检测(提供文件)下载地址下载表格附件, 填写完表格打包作 为附件上传
	- c) 点击提交后,新系统上线检测申请完成等待审核。

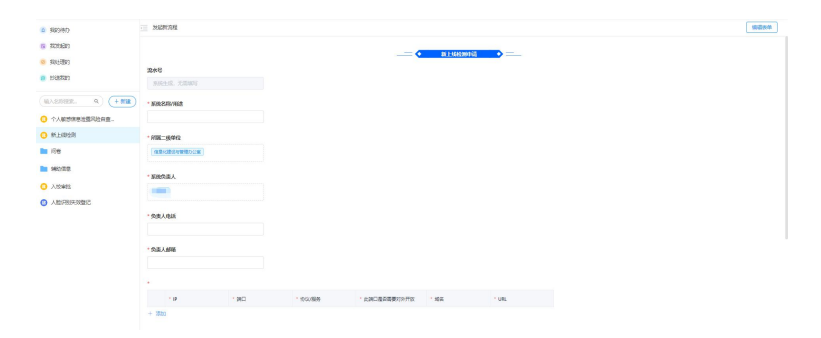

### **2**、 移动端申请指南

企业微信线上申请指南:

1) 登陆南京邮电大学企业微信教育版后,点击"工作台"

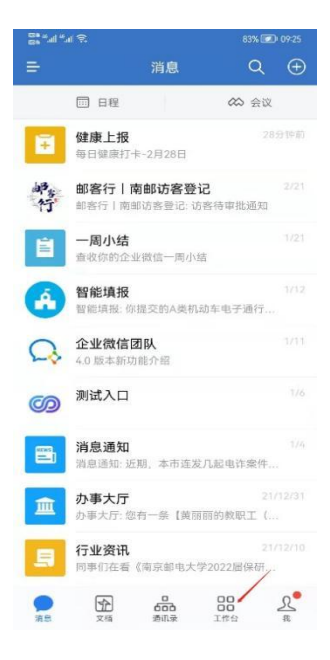

2) 在"工作台"中找到 "智能填报"点击进去。

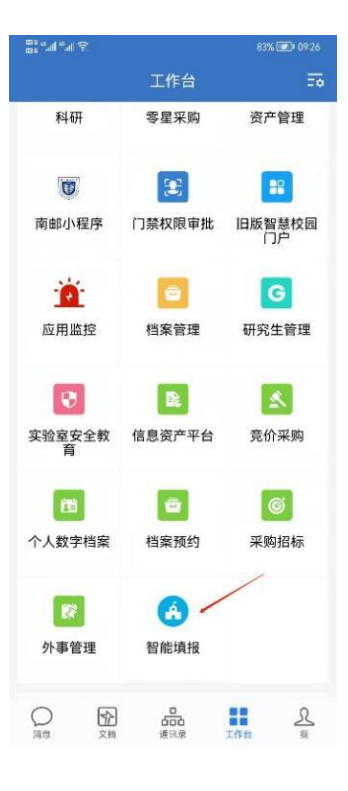

3) 点击信息办应用。

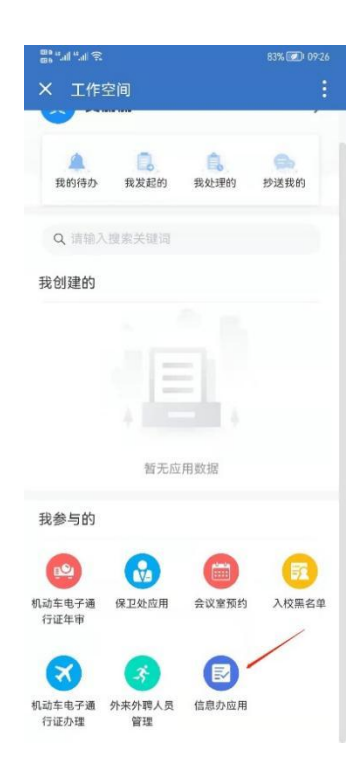

4) 选择新上线检测,根据表单内容填写相关内容。

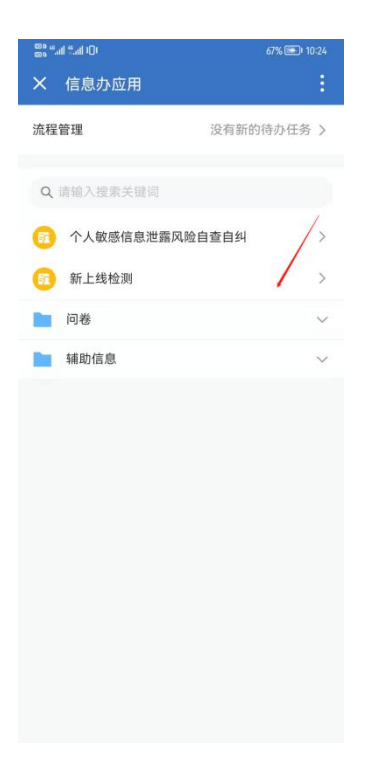